## 面版介紹

其實 Max2010 與 Office2007 相同,都是以圖形面版來操作,所以並不需要擔心其爲英文,同學只需 記住各面版的作用,各圖形所代表的功能,即可繪製出大部份室內設計相關的 3D 圖面

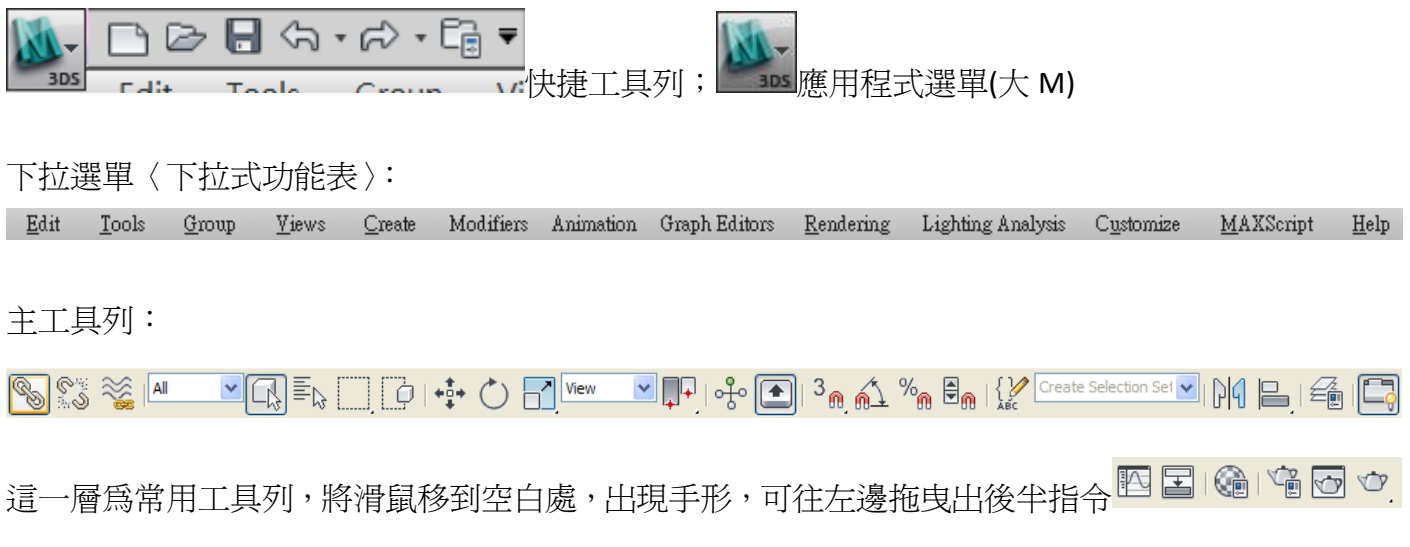

石墨模型編輯面板:

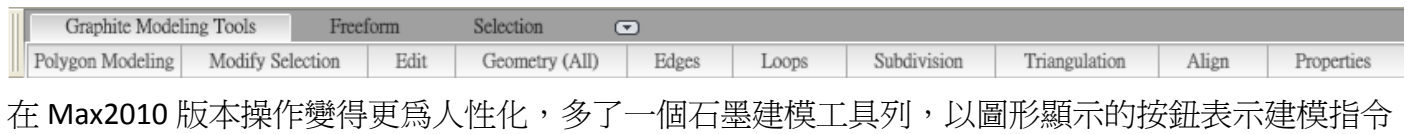

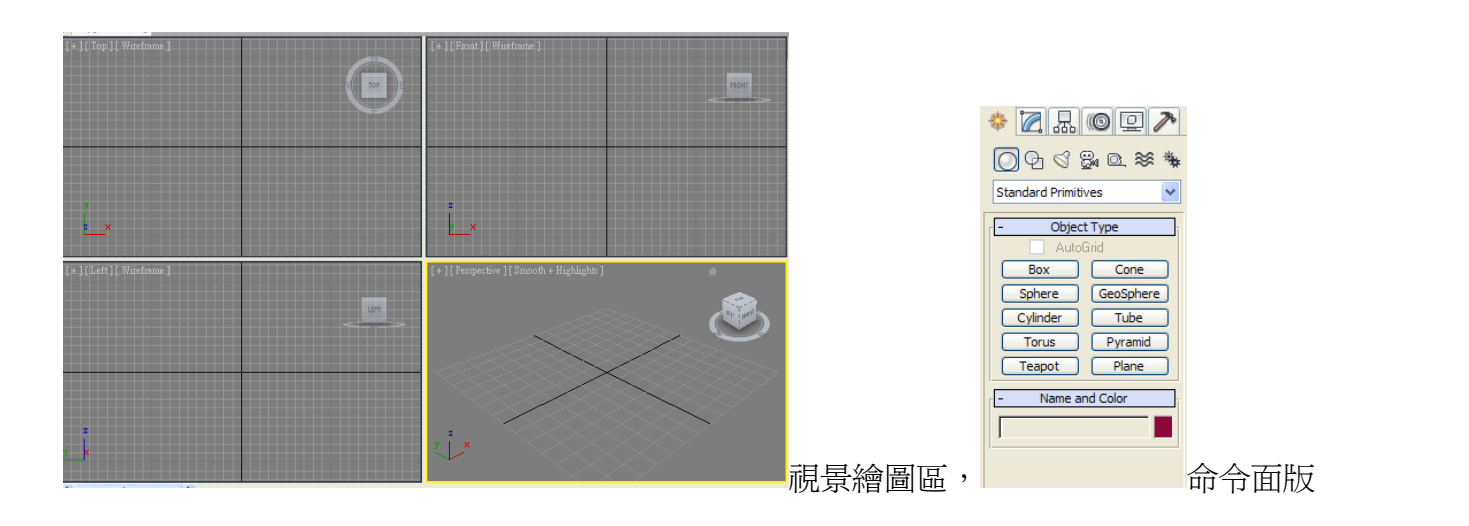

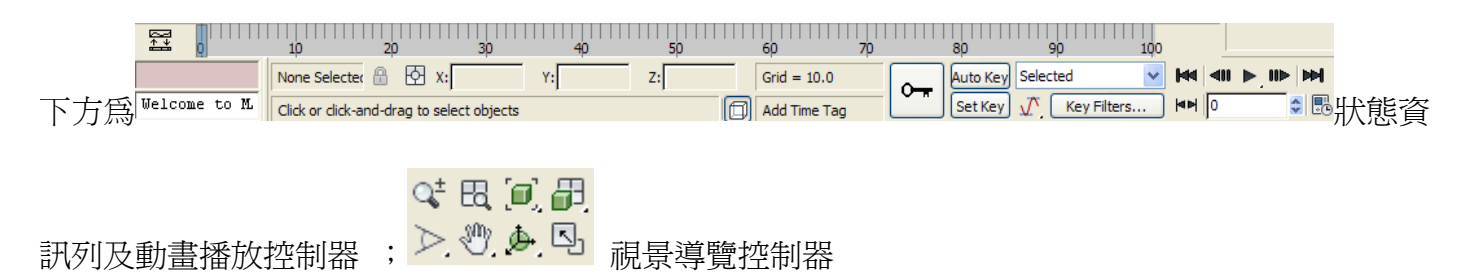